#### **OBSAH**

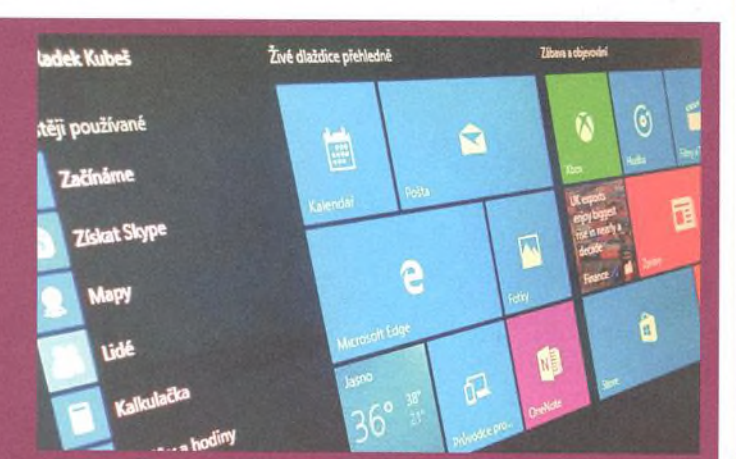

#### **Instalace na všechny způsoby**

**Na instalaci Windows 10 není nic složitého, přesto se vyplatí postupovat s rozvahou. Ukážeme vám, jakými způsoby lze nový operační systém do počítače dostat. Strana 16**

## **Nové funkce**

#### **6 Windows 10 přicházejí na scénu** Nová Windows 10 se šíří do počítačů po celém světě jako lavina. Vyplatí se i vám upgrade na nejnovější operační systém od Microsoftu? Co byste měli vědět, než se do něj pustíte?

#### 13 **Časová osa: Windows**

Už tři desetiletí běží na naprosté většině PC operační systém od Microsoftu. Na časové ose Chipu se společně podíváme na všechny jeho vzestupy a pády.

## **Obsah DVD**

#### 14 **Instalace Windows 10 a 11 plných verzí** To nejlepší pro čtenáře: Naše DVD

obsahuje instalaci Windows 10 Pro a výběr šikovných nástrojů i plných verzí, které se mohou hodit pro doplnění výbavy nebo zvýšení zabezpečení počítače.

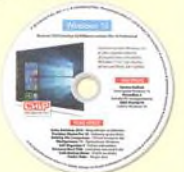

# **První kroky**

#### **16 Instalace na všechny způsoby**

Na instalaci Windows 10 není nic složitého, přesto se vyplatí postupovat s rozvahou. Ukážeme vám, jakými způsoby lze nový operační systém do počítače dostat.

#### 28 **Windows 10 na Raspberry Pi**

Mikropočítač Raspberry Pi je až neuvěřitelně všestranné zařízení, které využijete i doma. Kromě upraveného Linuxu na něm můžete spustit i Windows 10.

#### 30 **Nastavení na míru**

Nový operační systém máte instalovaný, uživatelské účty zřízené - je potřeba doladit několik základních nastavení a můžete začít Windows 10 spokojeně používat.

#### 36 **Zabezpečení startu Windows 10**

Nový operační systém se brzy spustí pouze s šifrovacím čipem, který budou obsahovat všechny nové PC. Čip ověří, zda není počítač napaden.

#### 38 **Ochraňte si počítač i soukromí**

Desítky obsahují několik nových bezpečnostních funkcí, zároveň ovšem nepříliš citlivě zacházejí se soukromím uživatelů. Doporučujeme určitou opatrnost.

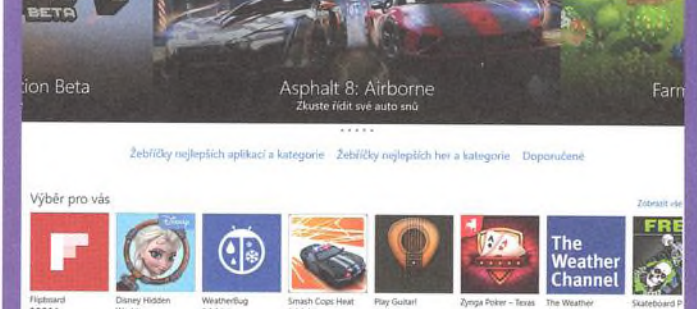

#### **Vylepšený obchod s aplikacemi**

**S novými Windows přichází i zcela přepracovaný obchod s aplikacemi Windows Store. Microsoft se chce vyrovnat on-line obchodům svých konkurentů. Strana 62**

l»\*\*m

Channel

### **Praxe**

#### 40 **Nejlepší Windows**

Nejsou Windows jako Windows: Sedmičky byly úspěšné, osmičky zase neúspěšné. Co si z toho vzaly nové desítky? Přinášíme porovnání posledních tří verzí OS od Microsoftu.

#### 46 **Nové funkce Windows 10**

I nejnovější verze Windows obsahuje užitečné funkce, o kterých se málokterý uživatel dozví. Ukážeme vám, co zajímavého lze ve Windows 10 najít.

#### 50 **Windows 10 pro tablety**

Microsoft nemůže konkurovat tržním podílům zařízení s iOS a Androidem. To ovšem neznamená, že by Windows 10 nebyla na použití v tabletech dobře připravena.

#### 52 **Gesta pro Windows 10**

Na tabletech můžete nový operační systém ovládat rychle a pohodlně tahem prstů po obrazovce. S trochou cviku to zvládnete velmi rychle.

### **Mobilní OS**

#### 54 **Windows 10 ve smartphonu**

Nová verze OS Microsoftu pro smartphony nese název Windows 10 Mobile a vyzkoušet si ji můžete již nyní. Finální verzi uvede Microsoft pravděpodobně na podzim.

#### 56 **Mobilní Windows 10**

Aktuální testovací sestavení Windows 10 Mobile již obsahuje prvky, jasně korespondující s verzí nového operačního systému pro počítače a tablety.

#### 60 **Základní nastavení smartphonu**

Windows 10 Mobile vám nejspíše i ve finální verzi umožní upravit základní předvolby hned při prvním spuštění smartphonu po instalaci nového operačního systému.

### **Aplikace**

#### 62 **Vylepšený obchod s aplikacemi**

S novými Windows přichází i zcela přepracovaný obchod s aplikacemi Windows Store. Do budoucna by měl obsahovat především univerzální aplikace, vhodné pro všechny platformy Windows 10.

#### 64 **Aplikace ve Windows 10**

Součástí instalace Windows 10 je i soubor základních aplikací pro každodenní práci s počítačem. Projděte si tyto předinstalované aplikace dříve, než se začnete shánět po další výbavě.

#### 70 **Nejlepší aplikace na skladě**

Aplikace z Windows Store je možné ve Windows 10 používat v oknech na pracovní ploše. Ty nejlepší z nich tak budou konečně užitečné i pro majitele počítačů s nedotykovými displeji.

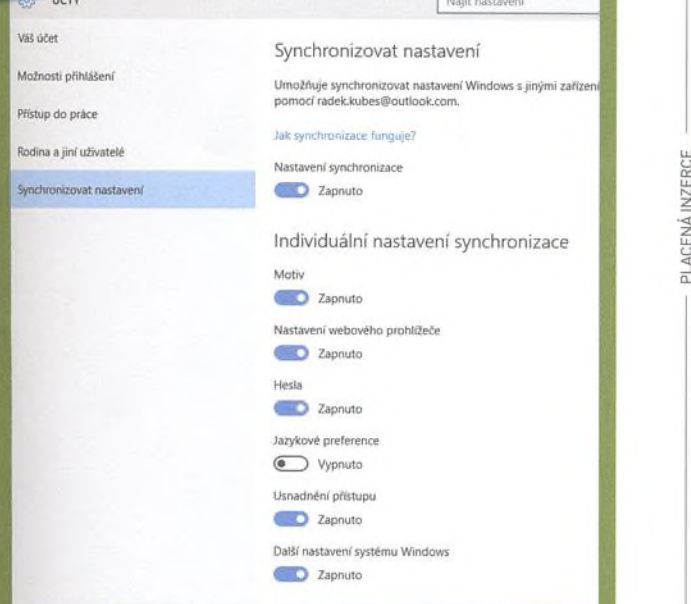

*CĽ*

 $\alpha$ 

#### **Skryté funkce Windows 10**

I ve **svém novém operačním systému Microsoft řadu užitečných funkcí velmi dobře schoval. Vytáhneme je pro vás na** světlo. **Strana 94**

### **Nová kancelář**

74 **První pohled na Microsoft Office 2016** Nedlouho po Windows 10 uvolnil Microsoft i novou verzi kancelářského balíku Office 2016. My jsme otestovali jeho zkušební verzi, finální Office 2016 jsou na trhu od 22. září.

#### 78 **Dotyková kancelář**

Vedle komplexních programů ze sady Office 2016 vyvíjí Microsoft i varianty kancelářských aplikací s dotykovým ovládáním pro tablety a smartphony. Jak je budeme používat?

### **Hardware pro Windows 10**

#### 82 **Intel pro Windows 10**

Spolupráce Microsoft - Intel funguje a nový procesor Intel Core 6. generace (kódové jméno Skylake) a operační systém Windows 10 se vzájemně podporují. Jaké konkrétní výhody z toho budou mít uživatelé?

#### 84 **Počítače s Windows 10**

Nový systém není hardwarově náročnější než předešlé verze Windows, takže ho můžeme nainstalovat i na starší počítače. S novými zařízeními budete ale brzy moci naplno využít výhody, které nový systém nabízí.

#### 88 **Najdou se další výrobci?**

Obrovským problémem platformy Windows Phone byl nezájem výrobců o vývoj smartphonů s tímto OS. Microsoft doufá, že nastupující Windows 10 Mobile situaci změní.

### **Tipy a triky**

#### 92 **Klávesové zkratky pro Windows**

Znalost základních klávesových zkratek pro práci s operačními systémy Windows vám může každý den ušetřit spoustu času. A možná odhalíte i funkce, které jste zatím neznali.

#### 94 **Skryté funkce Windows 10**

Stačí jen několik kliknutí myší a můžete si operační systém dokonale přizpůsobit svým potřebám. Prozradíme vám, jaké funkce Microsoft do Windows 10 dobře schoval.

# DOKONALY 2-IN-1 TABLET S WINDOWS 10

### *4f\* **- i »»1280X800 IPS SCREEN**

- **Ø CPU Intel Atom Quad Core**
- Ö 10" IPS displej 1280x800
- **⊠ 2GB DDR3 RAM**
- **Ø 32GB interní Flash**
- **Ø Windows 10 Home edice**
- **Ø** Office Mobile zdarma
- **Ø** OneDrive s 15GB zdarma
- Ø Oddělitelná CZ/US klávesníce
- **Ø Česká lokalizace**

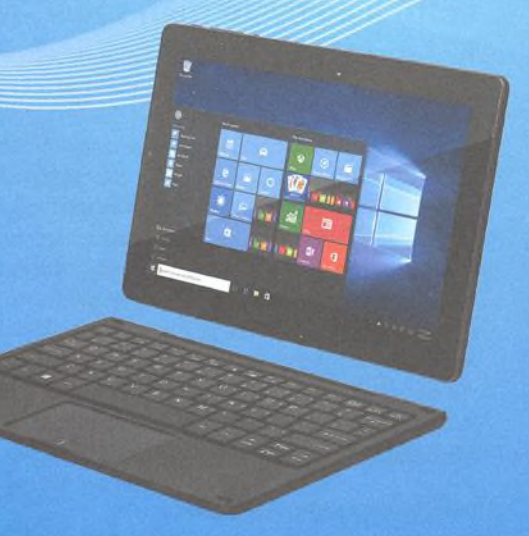

**vision**book **lowi Plus** 

**[www.umax.cz](http://www.umax.cz)**